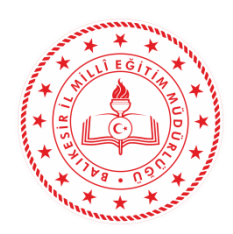

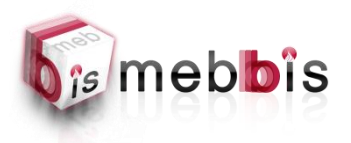

## **BALIKESİR İL MİLLİ EĞİTİM MÜDÜRLÜĞÜ**

### **2020-2021 EĞİTİM ÖĞRETİM YILI İKİNCİ DÖNEM BİGEP YILSONU**

#### **OKUL ÇALIŞMA RAPORLARI MEBBİS VERİ GİRİŞİ İÇİN YAPILACAK İŞ ve İŞLEMLER**

2020-2021 Eğitim Öğretim yılı Başarıyı İzleme ve Geliştirme Projesi(BİGEP) yönergesinde belirtilen beş alandan;

- 1. Akademik Alanda Yapılan Çalışmalar
- 2. Proje Tabanlı Çalışmalar
- 3. Sanatsal, Sportif, Kültürel ve Sosyal Alanlardaki Etkinlikler, Yarışmalar
- 4. Yenilikçi Eğitim-Öğretim Ortamlar ve TBA Alanındaki Çalışmalar
- 5. Eğitim Bilişim Ağı (EBA) Sistemini Etkili ve Verimli Kullanmaya Yönelik Çalışmalar

ve Eğitim Bilişim Ağı (EBA) Sisteminin Etkili ve Verimli Kullanımının Ödüllendirilmesi, öğretmen ödüllendirmeleri için belirtilen "**Ek-1 Eğitim Bilişim Ağı (EBA) Öğretmen Puanlama Tablosu**" excel dosyasının 5. Alan olan Eğitim Bilişim Ağı (EBA) Sistemini Etkili ve Verimli Kullanmaya Yönelik Çalışmalar bölümü ile aynı alana Mebbis veri.meb.gov.tr adresine belirtilen tarihler arasında veri girişi yapılacaktır. Başarıyı İzleme ve Geliştirme Projesi(BİGEP) 2.Dönem Okul Çalışma Raporlarının Mebbis veri.meb.gov.tr adresine verilerin doğru ve eksiksiz girilmesinde okul müdürlüğü ve okul proje sorumlu öğretmeni sorumludur.

#### **MEBBİS veri.meb.gov.tr Adresine Okul Çalışma Raporları Yüklenirken Dikkat Edilecek Hususlar;**

**1.** Okul ve kurumlar tarafından sisteme veri girişlerinin **8 – 16 Haziran 2021** tarihleri arasında "**MEBBİS Veri Toplama Modülü**" üzerinden yapılması,

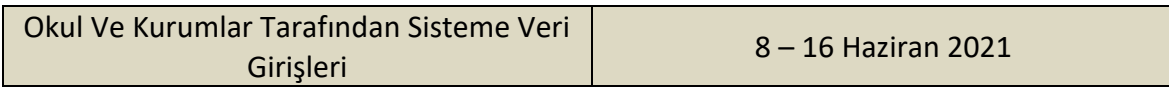

- **2.** Okul/Kurum müdürlüklerince tamamlanan tüm raporlar ve formların **okul müdürlükleri** tarafından **Kurum Kodu** ile **16 Haziran 2021 Çarşamba** günü **mesai saati bitimine kadar yüklenmesi** (sisteme toplam 6 adet dosya yüklenecektir),
- **3.** Okul Çalışma raporları oluşturulurken; okul/kurum müdürlükleri tarafından gerçekleştirilen çalışmalar konusunda projenin 5 (beş) ana bileşeni ile EBA öğretmen puanlaması için ekte gönderilen **rapor formatları kesinlikle değiştirilmeden Word ve Excel (EBA Öğretmen Puanlaması)** dosyası olarak **ayrı ayrı doldurulması,**
- **4.** MEBBİS veri.meb.gov.tr adresine dosya yüklerken yönergede belirtilen alanlarla ilgili dosya yüklenmesi sırasında;
	- Anaokulu, Anasınıfı, Uygulama Anasınıfı ve ilkokullar Akademik alanda yapılan çalışmalar dosyasını boş olarak yükleyeceklerdir.( Word dosyasının adı **İÇERİK YOK** olarak yazılacaktır.)

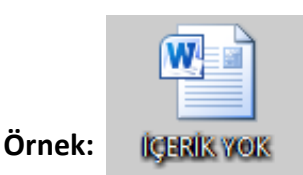

- BİGEP yönergesinde belirtilen alanlarla ilgili herhangi bir çalışma yapmamış okul/kurumlar da sisteme dosya yüklerken aynı şekilde Word dosyasının adı **İÇERİK YOK** şeklinde yazılmalı ve sisteme bu şekilde yüklemelidir.
- **5.** Sisteme dosya isimleri girilirken dikkat edilmesi gereken hususlar;
	- Dosya adının BÜYÜK HARFLERLE kısaltılarak yazılması ve yanına bir boşluk bıraktıktan sonra İLGİLİ ALANIN aşağıda belirtilen şekilde kısaltmaları eklenmelidir.

Akademik Alan İçin; **OKUL ADI KISALTMASI AKADEMİK** 

**Örnek :** Sırrı Yırcalı Anadolu Lisesinin Yükleyeceği Akademik Alan Word Dosyası İçin dosya adı

**SYAL AKADEMİK** 

Proje tabanlı Çalışmalar İçin; **OKUL ADI KISALTMASI PROJE**

**Örnek :** Edremit Mesleki ve Teknik Anadolu lisesi Yükleyeceği Proje Tabanlı Çalışmalar Word Dosyası İçin dosya adı **EDREMİT MTAL PROJE**

Sanatsal, Sportif, Kültürel ve Sosyal Alanlardaki Etkinlikler, Yarışmalar Alanı İçin; **OKUL ADI KISALTMASI SANATSAL**

**Örnek:** Dursunbey Mustafa Korkmaz Anadolu Lisesi Yükleyeceği Sanatsal, Sportif, Kültürel ve Sosyal Alanlardaki Etkinlikler, Yarışmalar Word Dosyası İçin dosya adı:

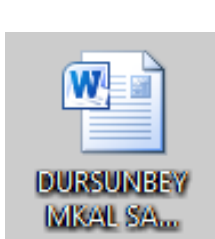

**DURSUNBEY MKAL SANATSAL**

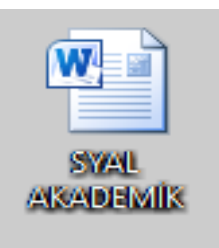

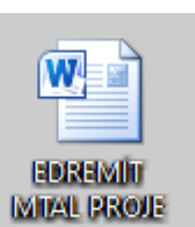

Yenilikçi Eğitim-Öğretim Ortamlar ve TBA Alanındaki Çalışmalar İçin; **OKUL ADI KISALTMASI TBA**

**Örnek:** İlyaslar Şehit Niyazi Elçin Orta Okulu Yükleyeceği Yenilikçi Eğitim-Öğretim Ortamları ve TBA Alanındaki Çalışmalar Word Dosyası İçin dosya adı:

## **İLYASLAR ŞNEOO TBA**

Eğitim Bilişim Ağı (EBA) Sistemini Etkili ve Verimli Kullanmaya Yönelik Çalışmalar İçin; **OKUL ADI KISALTMASI EBA**

**Örnek :** Sındırgı Makbule Efe Anadolu Lisesi Yükleyeceği Eğitim Bilişim Ağı (EBA) Sistemini Etkili ve Verimli Kullanmaya Yönelik Çalışmalar Word Dosyası İçin dosya adı:

**SINDIRGI MEAL EBA**

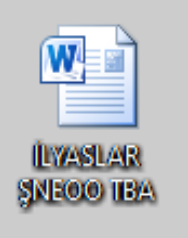

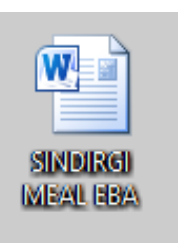

**6.** Eğitim Bilişim Ağı (EBA) Sisteminin Etkili ve Verimli Kullanımının Ödüllendirilmesi, öğretmen ödüllendirmeleri için belirtilen kriteler hesaplanırken ekte gönderilen "**Ek-1 Eğitim Bilişim Ağı (EBA) Öğretmen Puanlama Tablosu**" excel dosyası baz alınarak hazırlanması ve puanlama tablosu sonuçlarına göre okul/kurumda en yüksek puana sahip **1 (bir) öğretmenin** bilgilerinin tabloya işlenmesi, puanlama hesaplanırken **2020-2021 Eğitim öğretim yılı(tüm yıl)** değerlendirmeye alınacaktır.

Eğitim Bilişim Ağı (EBA) Sisteminin Etkili ve Verimli Kullanımının Ödüllendirilmesi İçin;

**OKUL ADI KISALTMASI EBA PUAN** 

**Örnek : GÖBEL ŞEHİT NUSRET KULA İLKOKULU** Eğitim Bilişim Ağı (EBA) Sisteminin Etkili ve Verimli Kullanımının Ödüllendirilmesi Word Dosyası İçin dosya adı

**GÖBEL ŞNKİO EBA PUAN**

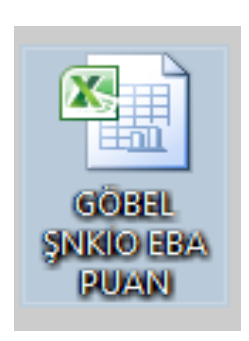

**7.** EBA Puanlama tablosunun hesaplanmasına esas olan verilerin çıktılarının dosyasının (okul birincisi) okul/kurumlarda hazır edilmesi okul müdürlüğünce onaylanıp/imzalanması. İl İzleme kurullarının talebi halinde verilerin gönderilmesi gerekmektedir.

# **Raporlar Oluştururken Dikkat Edilmesi Gereken Hususlar ;**

- 1. Projeler BİGEP yönergesi doğrultusunda ve İl Proje Yürütme Kurulu'nun belirlediği formata (projenin amacı, uygulama tarihleri, projenin linki, proje koordinatörü vb.) uygun olarak hazırlanmış olması koşuluyla değerlendirmeye alınacaktır.
- 2. 2020-2021 Eğitim Öğretim yılı 1.Döneminde tamamlanan çalışmaların rapora yazılmaması gerekmektedir. Okul Çalışma Raporunda 1. Döneme ait veri girişi yapan kurumların o alana ait çalışmaları kabul edilmeyecektir.
- 3. Kurumların müstakil çalışmaları dikkate alınacak, başka bir etkinliğe okul katılımı ise dikkate alınmayacaktır.. (Örnek: İl ya da İlçe'nin yaptığı akademik izleme ve değerlendirme sınavlarına katılmak okul adına yapılmış bir çalışma değildir.)
- 4. İçerik bakımında tekerrür eden çalışmaların tamamı değil, birleştirme yapılarak tek bir etkinlik haline dönüştürülecektir.
- 5. Özellikle yerel projelerde, sadece etkinlik şeklindeki çalışmalara yer verildiği görülürse Proje olarak değerlendirilebilme kriterlerini karşılamayacağı için proje olarak değerlendirilmeyecektir.
- 6. Bazı özel proje alanlarında (örneğin TÜBİTAK 4007) okulların projeye ortak olması durumu net olarak ifade edilmesi gerekmektedir.
- 7. Yeni düzenlenen BİGEP Okul Çalışma Raporu formatı dışında hazırlanan raporlar dikkate alınmayacaktır.
- 8. Dikkat edilmesi gereken hususlar hakkında detaylı bilgi için balıkesirarge.meb.gov.tr adresi BİGEP menüsü 1.Dönem Bigep Raporları Kısmından başarıyı izleme ve geliştirme projesi 1. dönem sonu izleme ve değerlendirme kurulu okul çalışma raporları değerlendirmesi Word dosyası incelenebilir.

**NOT:** Mebbis veri.meb.gov.tr adresine yanlış veya hatalı veri girişlerinden okul müdürlüğü sorumludur. Okul ve kurumlar tarafından "Proje Tabanlı Çalışmalar" başlığında bu alandaki Okul Çalışma Raporu Word dosyası halinde Veri Toplama Modülüne yüklenecektir. Projelere ait ayrıntı veri girişleri *http://balikesirarge.meb.gov.tr/bigep/* adresi üzerinden **BİGEP Proje Modülü**ne yapılacaktır. Her iki sisteme de bu alanda veri girişi yapılmalıdır. Her iki sistem içinde veri girişlerinin en geç **16 Haziran 2021** tarihi **mesai saati bitimine kadar** yapılması gerekmektedir.